## UNIVERSITY OF LONDON

### GOLDSMITHS COLLEGE

Department of Computing

B. Sc. Examination 2014

## IS53032A Advanced Graphics and Animation

Duration: 2 hours 15 minutes

Date and time: Wed 14th January 2015 at 2.30pm

There are five questions in this paper. You should answer no more than three questions. Full marks will be awarded for complete answers to a total of three questions. Each question carries 25 marks. The marks for each part of a question are indicated at the end of the part in [.] brackets.

There are 75 marks available on this paper.

#### THIS PAPER MUST NOT BE REMOVED FROM THE EXAMINATION ROOM

Question 1 Transformations, projection and rasterisation

- (a) What is meant by:
	- i. world coordinate system [2]
	- ii. object coordinate system [2]
- 
- (b) Explain the context of the following Unity script and what it does. [4]

```
for (var child : Transform in transform) {
    child.position += Vector3.up * 10.0;
}
```
- (c) The endpoints of a given line are  $(0,0)$  and  $(6,18)$ . Compute the equation of the line and each value of y as x steps from 0 to 6.  $[5]$
- (d) The matrix  $\begin{pmatrix} 1 & a \\ b & 1 \end{pmatrix}$ b 1 defines a transform called a *shearing*. The special case when  $b = 0$  is called *shearing in the x direction*. When  $a = 0$ , we have *shearing in the y* direction. Sketch the effect of these shearing transformations on the square  $A(0,0), B(1,0),$  $C(1,1)$ , and  $D(0,1)$  when  $a = 2$  and  $b = 3$ . [12]

Question 2 Surfaces and shading

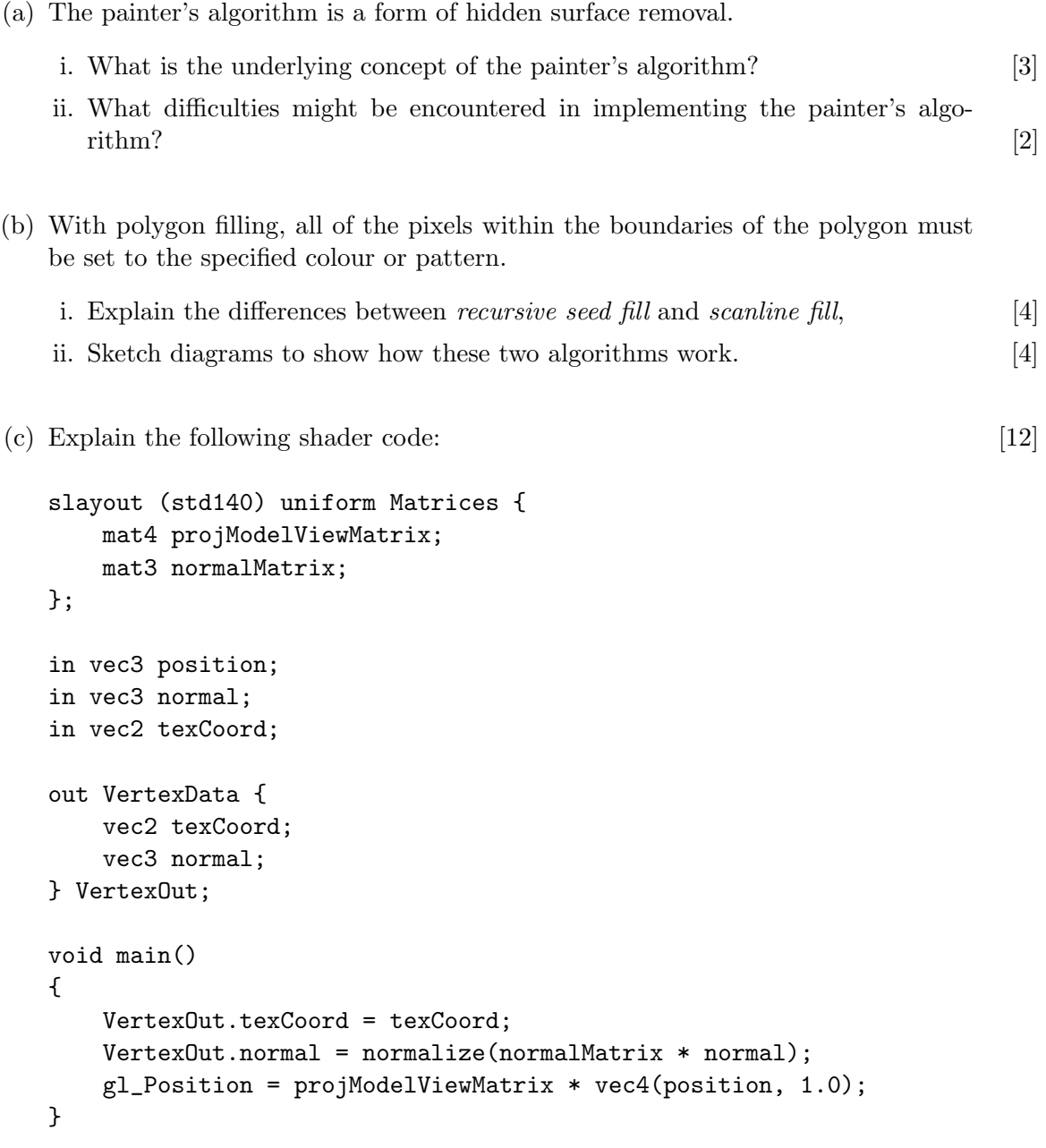

### Question 3 Textures

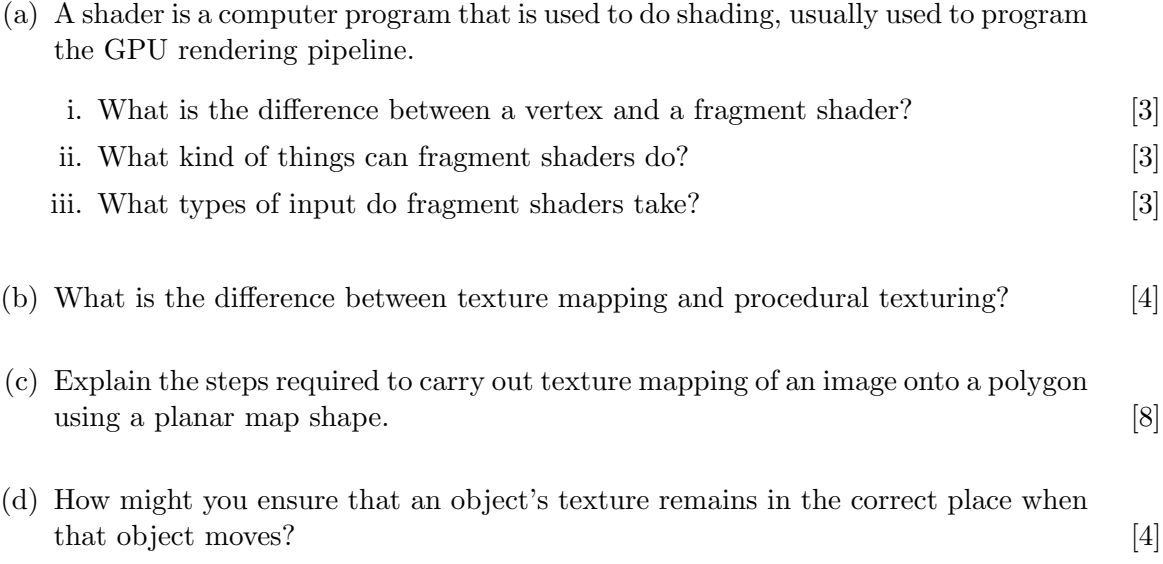

# Question 4 Representing the real world

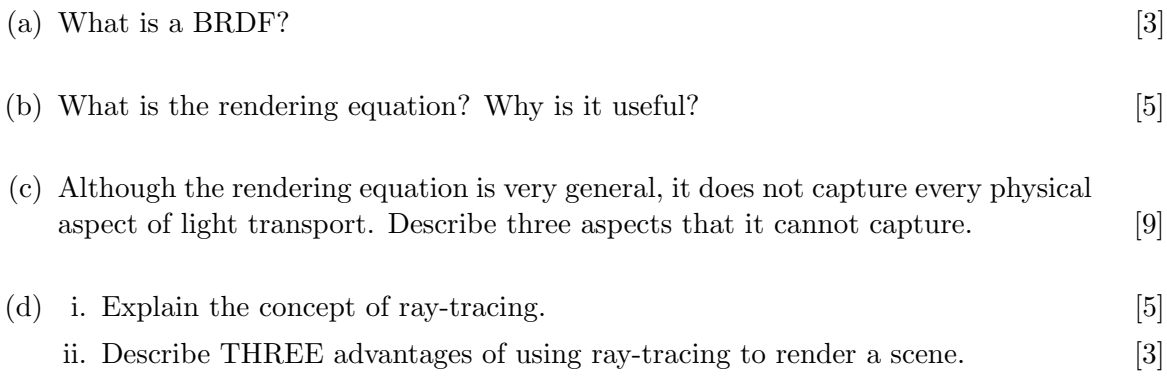

#### Question 5 Post-processing and display

The ultimate aim of realistic graphics is the creation of images that provoke the same responses that a viewer would have to a real scene.

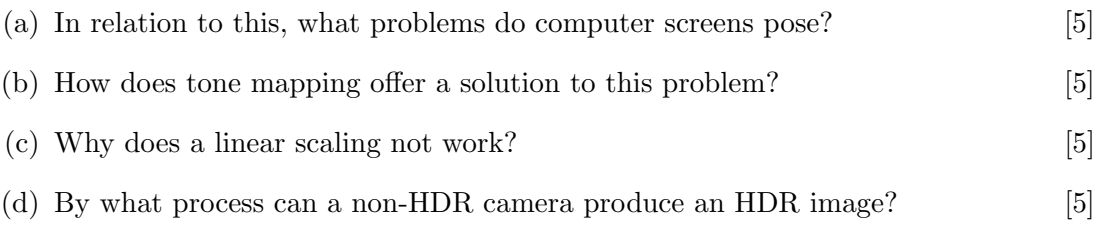

(e) Why is a specific file format needed for HDR images? [5]

END OF EXAM